#### CPSC 101 Winter 2016 Midterm II—11 March 2016

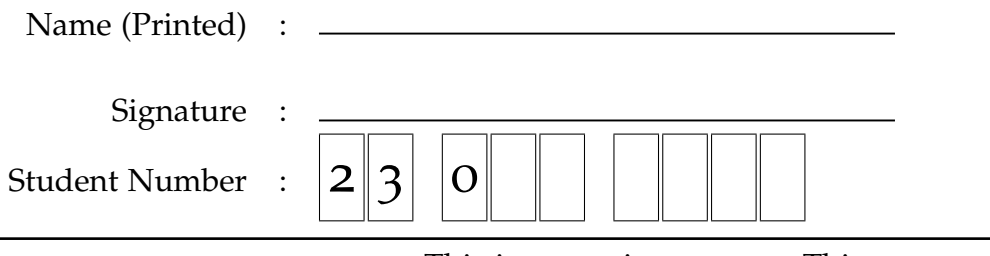

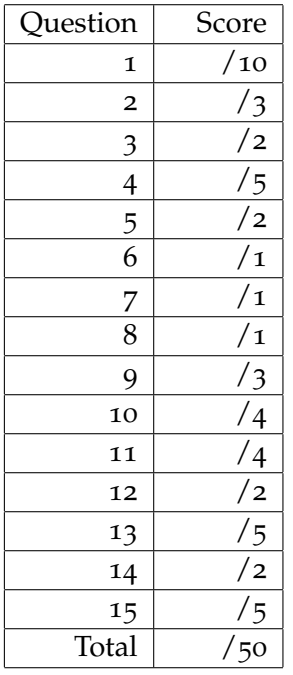

- This is a **50** minute exam. This exam contains **8** pages of questions not including this cover page. Make sure that you have all of them.
- Put your name on the top right hand corner of each page as examination papers sometimes come unstapled.
- Non-programmable calculators and simple wrist-watches are allowed. **Cellphones and other non-medical electronic devices are prohibed**.
- Answer all questions on the exam sheet. If you do some of your work on the back of a page, clearly indicate to the marker what work corresponds with which question.
- Partial marks shall be awarded for clearly identified work.
- *Read each question carefully. Ask yourself what the point of the question is. Check to make sure that you have answered the question asked.*
- This exam counts as **15%** of your total grade. There are **50** points total on the exam.

### **True False**

1 each **1.** Circle **TRUE** or **FALSE** as appropriate. Questions that don't clearly indicate *one* choice shall be marked wrong. If you feel that the answer depends on how you interpret the question, give a brief reason for the answer you chose.

(a) Java objects never contain other objects. **TRUE FALSE**

(b) If a class contains a final method, the class must be final.

**TRUE FALSE**

- (c) The Java garbage-collector removes unused objects from the stack. **TRUE FALSE**
- (d) A Java graphics program doesn't necessarily end when its public static void main(String [] args) exits. **TRUE FALSE**

(e) The java.awt.\* classes are newer than the javax.swing.\* classes. **TRUE FALSE**

(f) The Java Swing libraries are designed to operate on a single thread. **TRUE FALSE**

(g) In Java, a class can be declared inside a method. **TRUE FALSE**

(h) In Java, methods of an inner (non-static nested) class can access private member variables of an object of the containing class.

**TRUE FALSE**

- (i) Java explicitly supports concurrency. **TRUE FALSE**
- (j) The equals method of the Object class is final . **TRUE FALSE**

## **Memory Organization**

- (1) **2.** (a) What is the name of the region of memory that stores variables and arguments to functions?
- (1) (b) What is the name of the region of memory that stores objects?
- (1) (c) What is a third region of memory used by a running Java program.

**3.** Speaking of Java,

- 1) (a) what causes an object to be created in memory?(
- 1) (b) What causes an objects to be removed from memory?(

1) **4.** (a) When are stack frames created?(

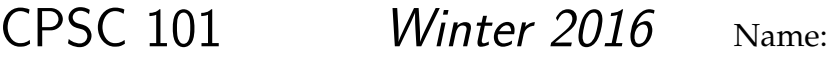

- 1) (b) When are stack frames destroyed?(
- (2) (c) Name two kinds of information stored in a stack frame.

(1) (d) What is the difference between the stack frame corresponding to a static method and the stack frame corresponding to a non-static method?

### **Graphics and User Interfaces**

2) **5.** Consider the code fragment(

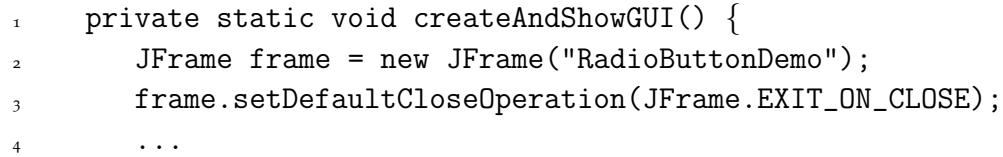

Explain what line 3 does and why it is important to put it in simple GUI applications.

For the questions below, choose the *best* answer possible, and clearly indicate *one* choice. Supply reasons to the right if you are not sure, or think that the question is open to multiple interpretations.

- 1) **6.** The JFrame class is(
	- (**a**) a framework class for building a GUI.
	- (**b**) an interface.
	- (**c**) a top-level window class provided by the javax.swing libraries.
	- (**d**) a top-level window class provided by the java.awt libraries.

#### 1) **7.** The javax.swing.SwingUtilities.invokeLater is(

- (**a**) a static method for ensuring that your application quits when its main window does.
- (**b**) a non-static method for ensuring that your application quits when its main window does.
- (**c**) a static method that invokes its argument on the Swing GUI thread.
- (**d**) a non-static method that invokes its argument on the Swing GUI thread.
- 1) **8.** An *adapter*, such as MouseAdapter, is(
	- (**a**) something that converts mouse clicks into button presses.
	- (**b**) an abstract class related to a listener.
	- (**c**) a class that implements the corresponding listener with do-nothing methods.
	- (**d**) an interface that provides more functionality than most listeners do.
- 3) **9.** Explain what the *model-view-controller* idea is about.(
	- What is one possible advantage of separating the model and the view?
	- Does the Java Swing library use this idea?

(4) **10.** In Figure 1 on page 8, there are references to the imported classes JPanel, Color, and Graphics ? Which of these classes are likely imported from javax.swing, and which are likely imported from java.awt ? What else should Java-programmers using graphics know about java.awt.\* and javax.swing.\* ?

(4) **11.** In order that clicking the mouse on the CounterPanel causes the count to increment, what code (be as precise as possible) needs to be added *at* Line 15 in Figure 1 on page 8 ?

If you need other code elsewhere to make this work indicate what that code is.

(1) **12.** (a) In Figure 1 on page 8, what kinds of things can cause the paintComponent method to be called?

(1) (b) Suppose that users want to cause part of a GUI to be redrawn. Instead of calling the paintComponent method directly, what should they do?

- **13.** Suppose that you have a CarCollectionPanel that subclasses from JPanel, and that the CarCollectionPanel adds child objects that are CarComponents.
- (1) (a) The method to add a child graphics object is actually found in java.awt.Container . What does this say about the relationshiop between JPanel and java.awt.Container ?
- (1) (b) The argument of the add method is declared to be a java.awt.Component . What does this say about the parent classes of CarComponent ?
- (1) (c) What class are you likely to extend in creating a CarComponent ?

(2) (d) The documentation for the add method says that it notifies the layout manager when you add a child. Explain what a layout manager is, and how you tell JPanel what choice of layout manager you want.

### **Other Questions**

(2) **14.** What are two methods of the Object class that are commonly overridden?

(3) **15.** (a) In practising Object Oriented Design, ABC's refer to Attributes, Behaviours, and Collaborations. Explain what these are.

(2) (b) Compare and contrast *private member variables* and *attributes*.

Figure 1: Sample code for Questions 12

```
= CounterPanel.java =1 import java.awt.*;
2 import java.awt.event.*;
3 import javax.swing.*;
4
5 /* comments that start with "///" indicate missing code */
6
7 public class CounterPanel extends JPanel {
8 private int myCounter ;
9 public void increment() { ++myCounter ; }
10 public int getCounter() { return myCounter ; }
11
12 public CounterPanel () {
13 setBackground(Color.black) ;
14 setForeground(new Color(255,63,63)) ;
15 /// set things up so that clicking the mouse increments the count
16 }
17
18 public void paintComponent(Graphics g) {
19 super.paintComponent(g) ;
20 setFont(new Font("SansSerif",Font.PLAIN,35)) ;
21 g.drawString(""+getCounter(),getWidth()/2-10,getHeight()/2+5) ;
<sup>22</sup> }
23
24 public static void main(String[] args) {
25 javax.swing.SwingUtilities.invokeLater(
26 /// code that calls createAndStartGui();
27 );
28 }
29
30 private static void createAndStartGui() {
31 /// set up a JFrame called aFrame
32 aFrame.add(new CounterPanel()) ;
33 aFrame.setVisible(true) ;
34 }
35 }
```